## Decision Trees

### CS109A Introduction to Data Science Pavlos Protopapas, Natesh Pillai

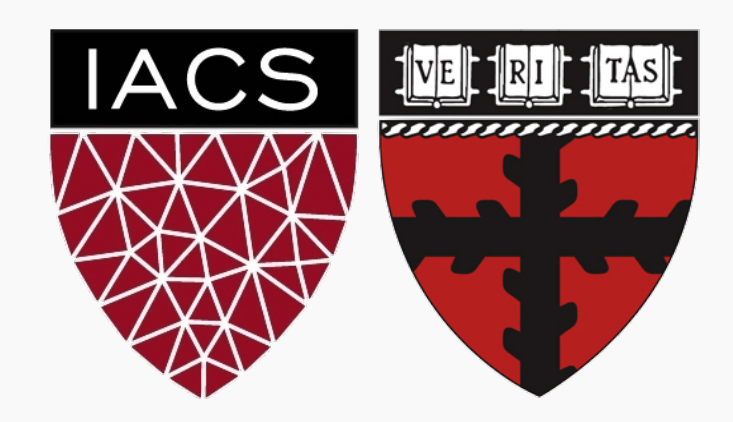

- Motivation
- Decision Trees
- Classification Trees
- Splitting Criteria
- Stopping Conditions
- Regression Trees
- **Pruning**

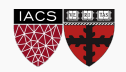

What is the major issue with pre-specifying a stopping condition?

• you may stop too early or stop too late.

How can we fix this issue?

• choose several stopping criterion (set minimal Gain(*R*) at various levels) and cross-validate which is the best.

What is an alternative approach to this issue?

• Don't stop. Instead prune back!

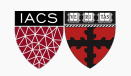

### Lemons or Oranges

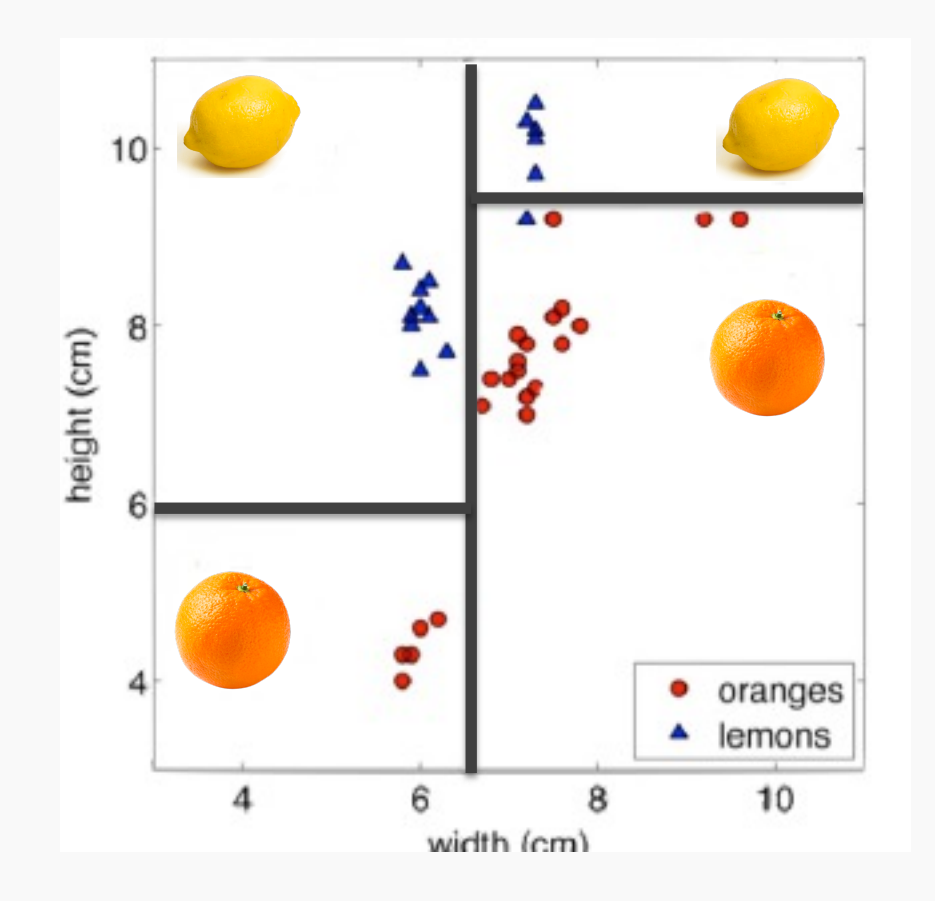

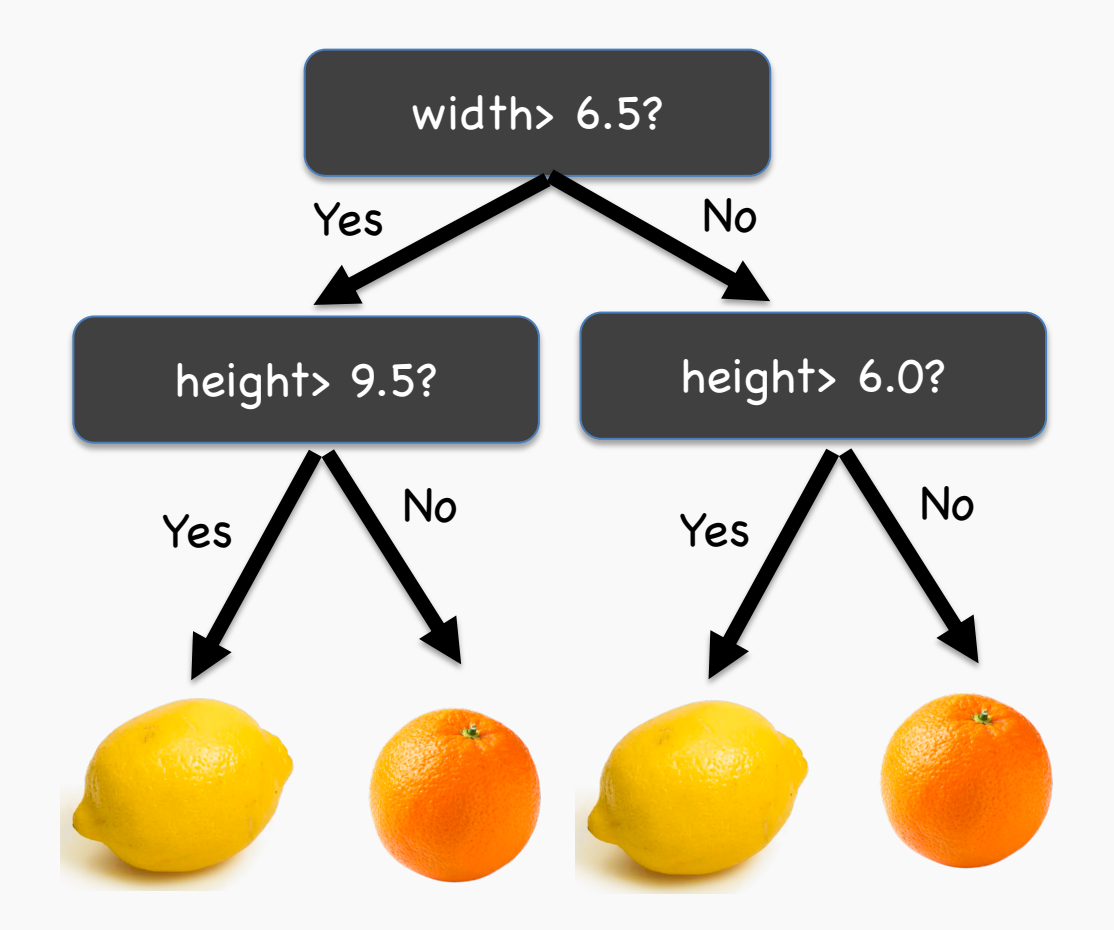

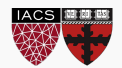

## Motivation for Pruning

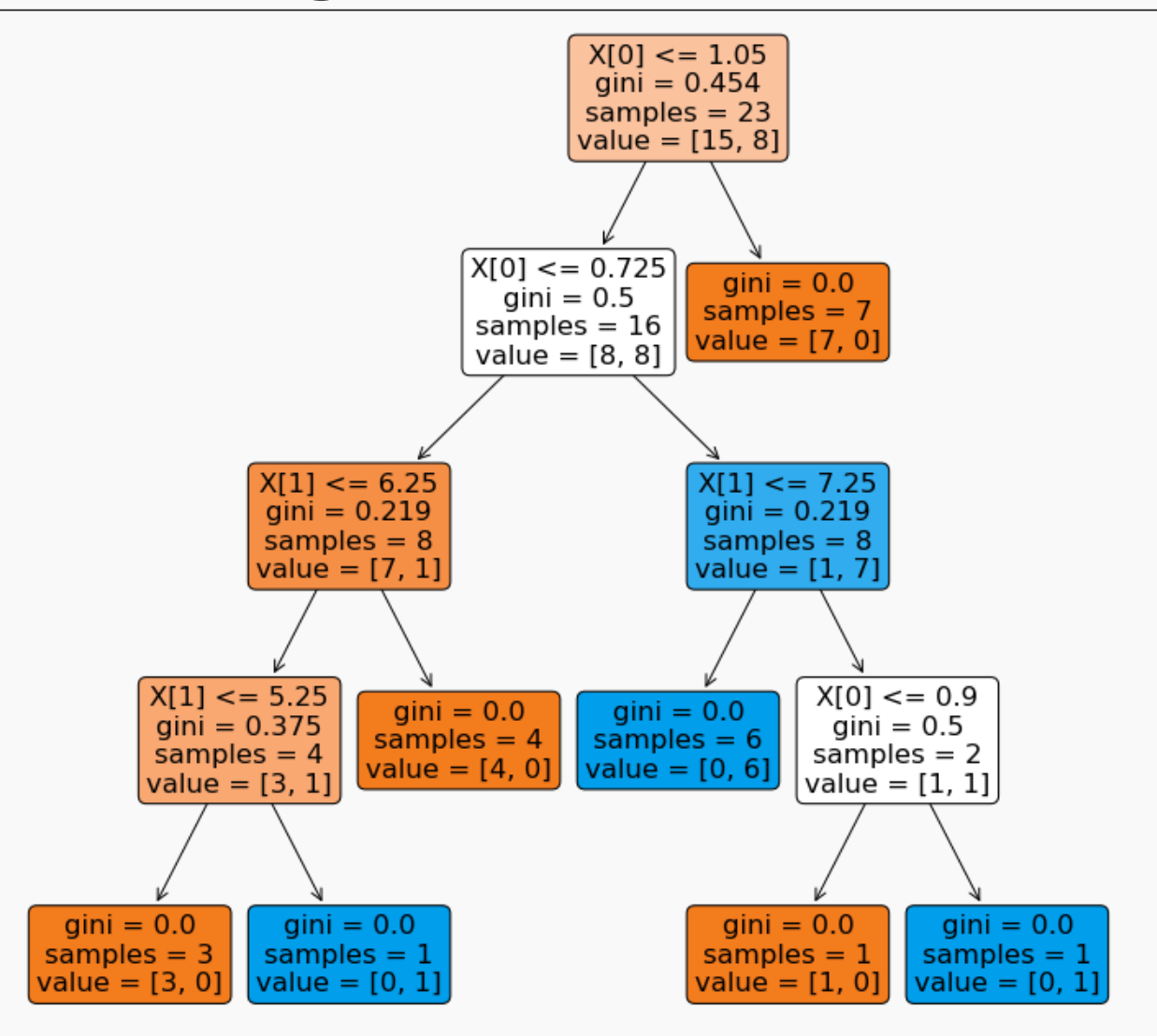

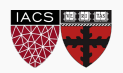

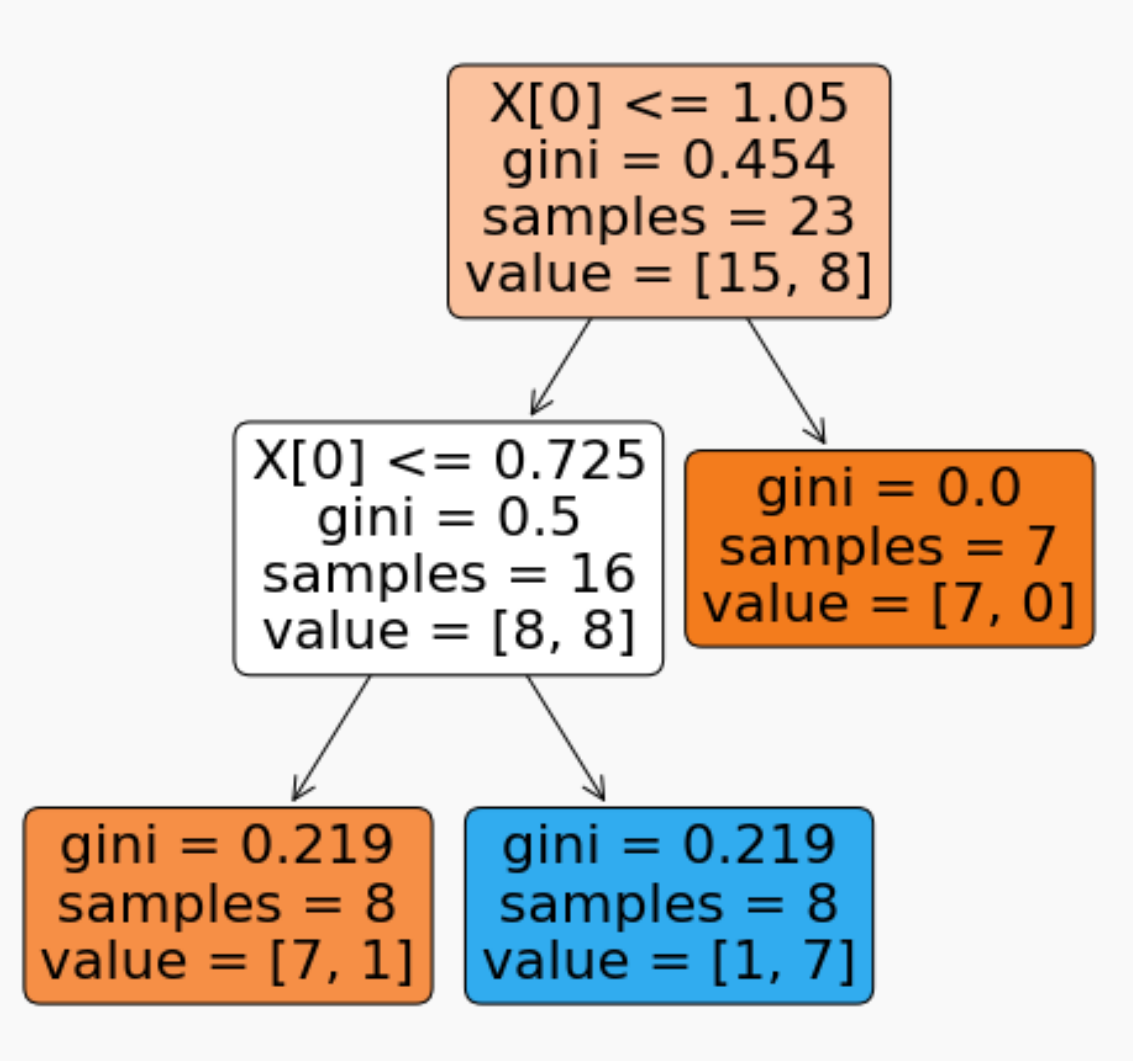

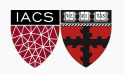

## Motivation for Pruning

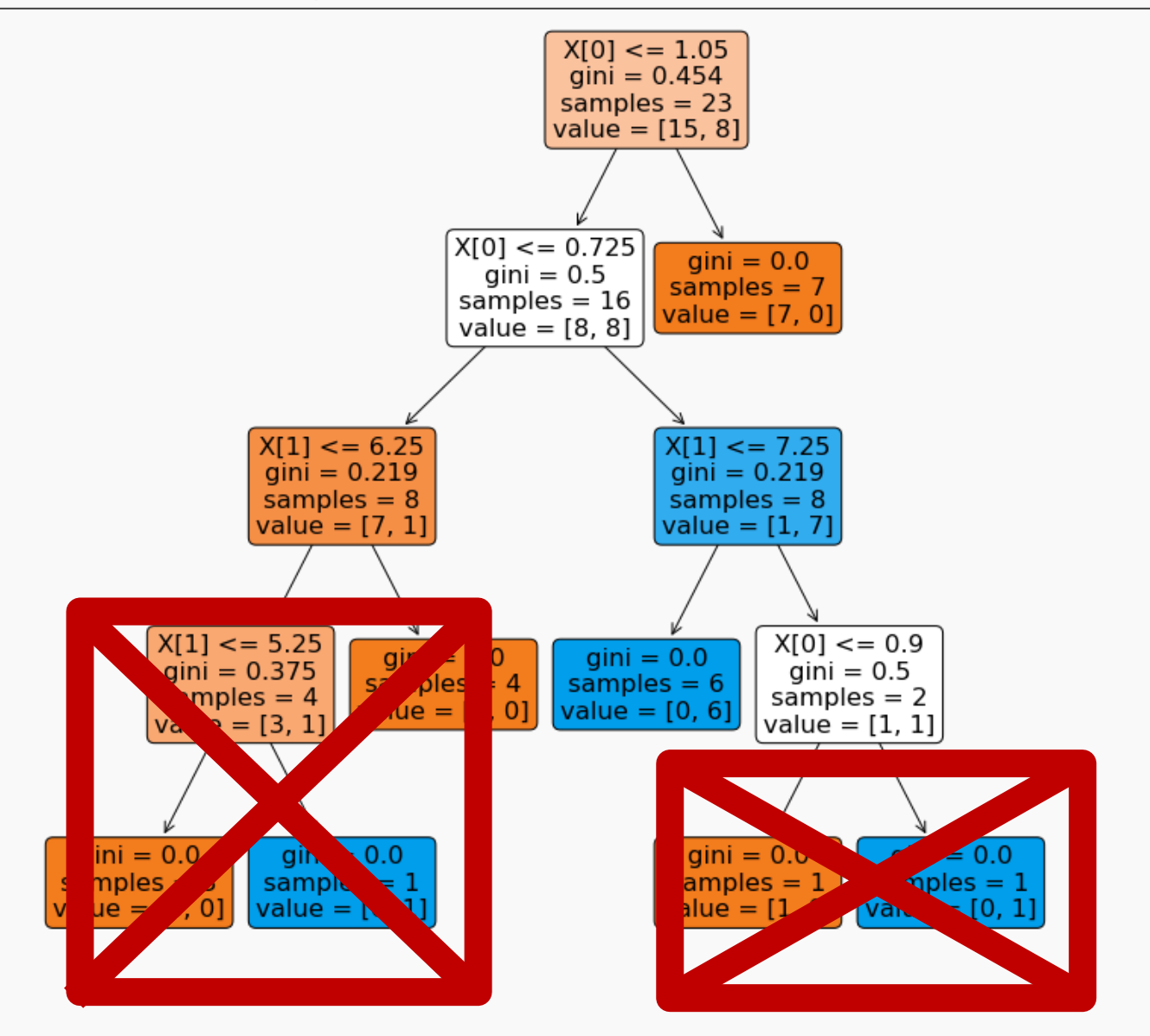

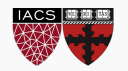

CS109A, PROTOPAPAS, PILLAI

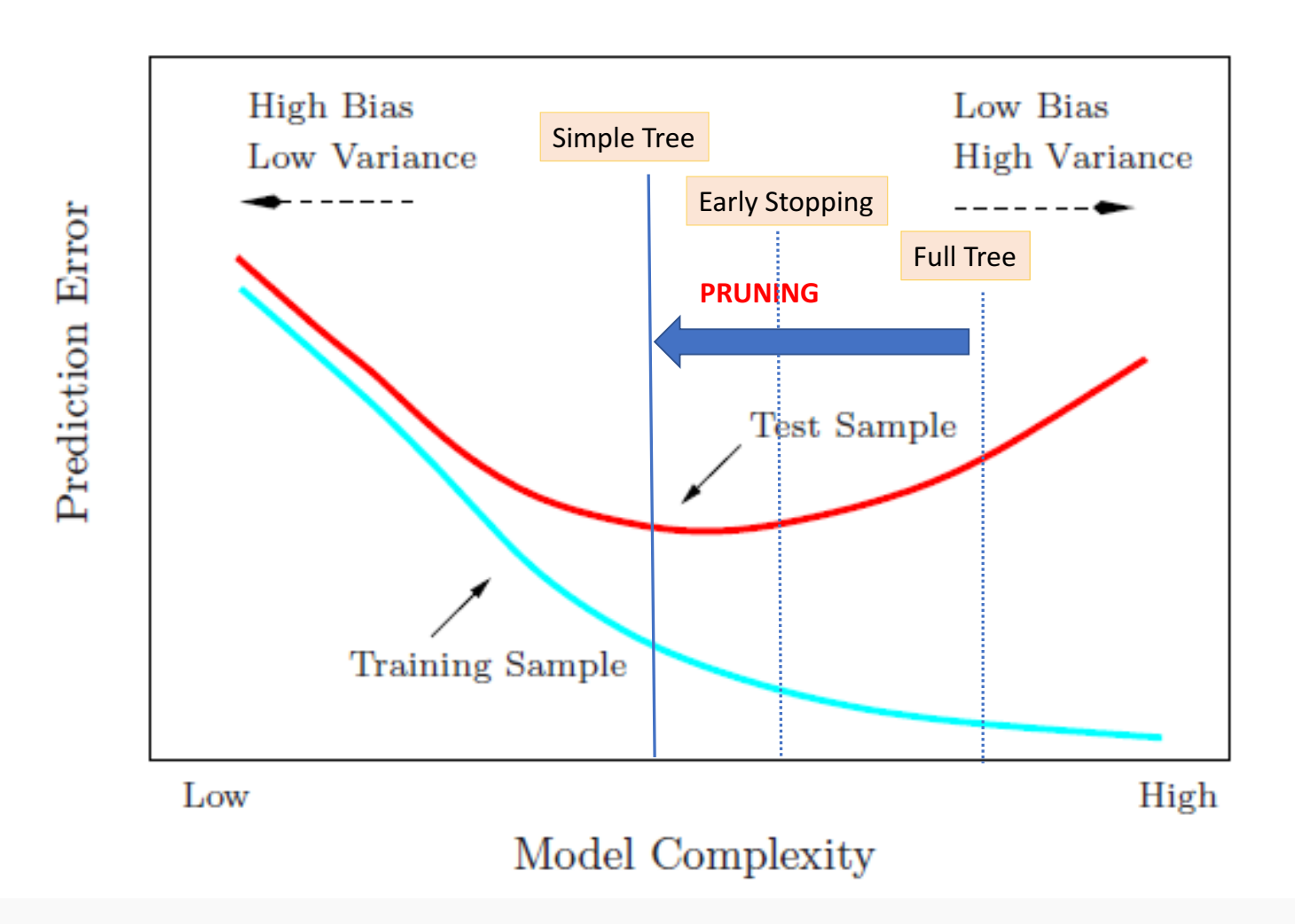

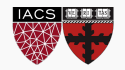

Rather than preventing a complex tree from growing, we can obtain a simpler tree by 'pruning' a complex one.

There are many method of pruning, a common one is *cost complexity pruning*, where by we select from a array of smaller subtrees of the full model that optimizes a balance of performance and efficiency.

That is, we measure

$$
C(T) = Error(T) + \alpha |T|
$$

where T is a decision tree,  $|T|$  is the number of leaves in the tree and  $\alpha$  is the parameter for penalizing model complexity.

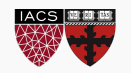

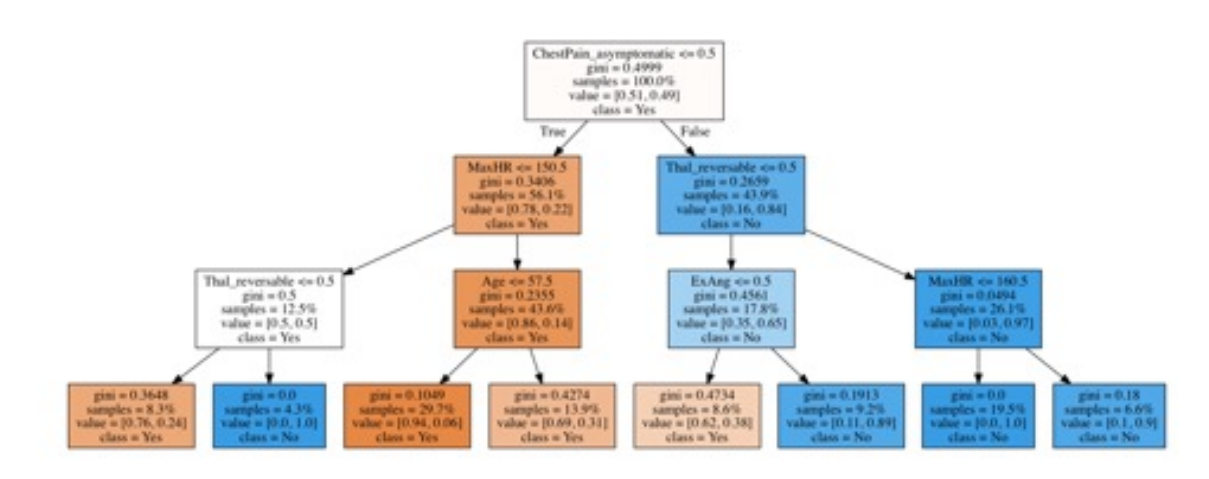

 $\alpha = 0.2$ 

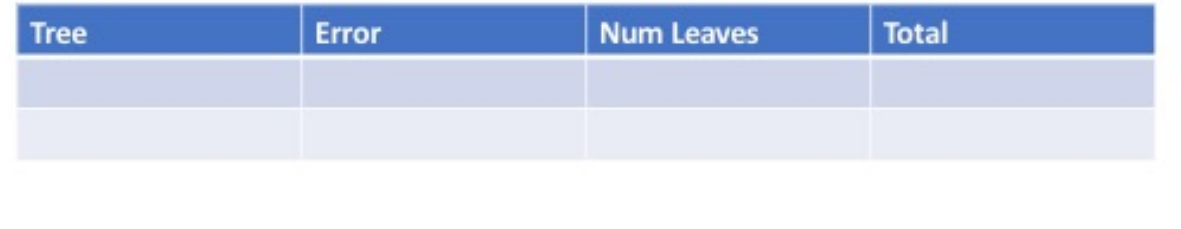

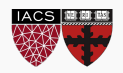

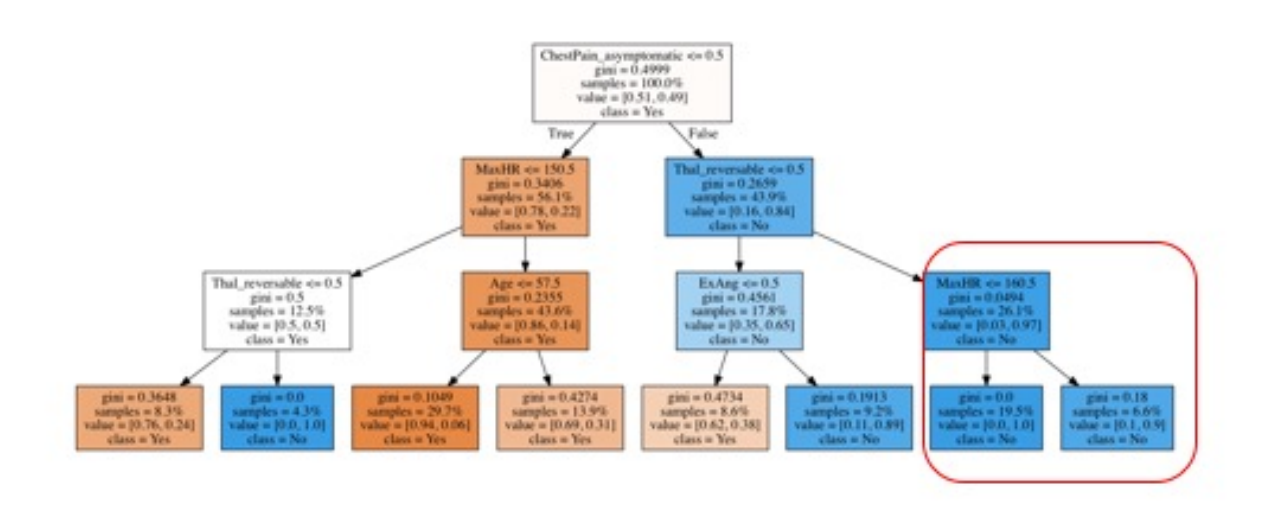

 $\alpha = 0.2$ 

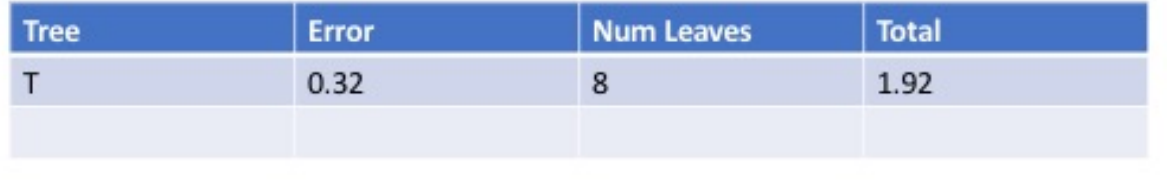

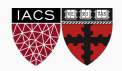

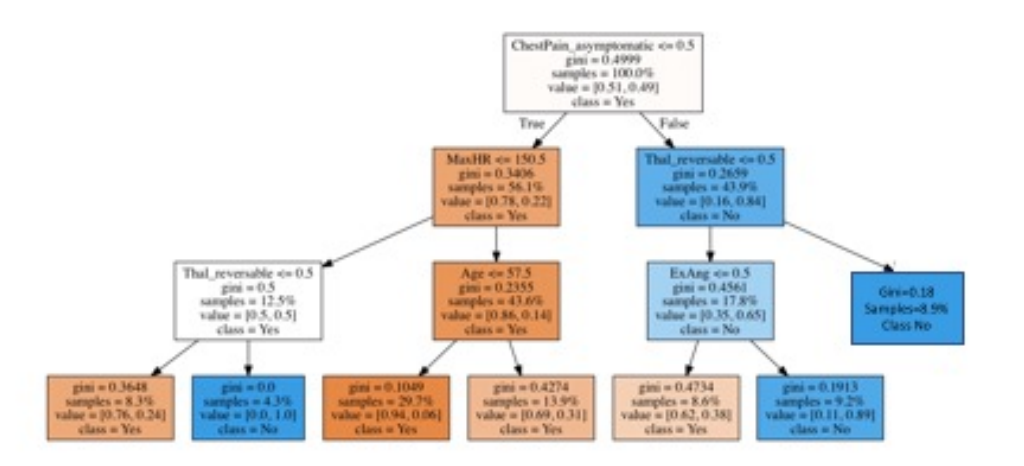

 $\alpha = 0.2$ 

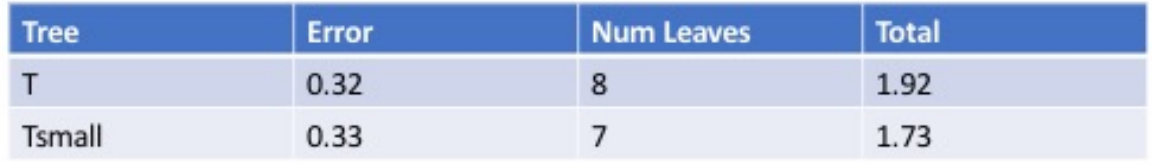

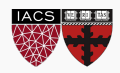

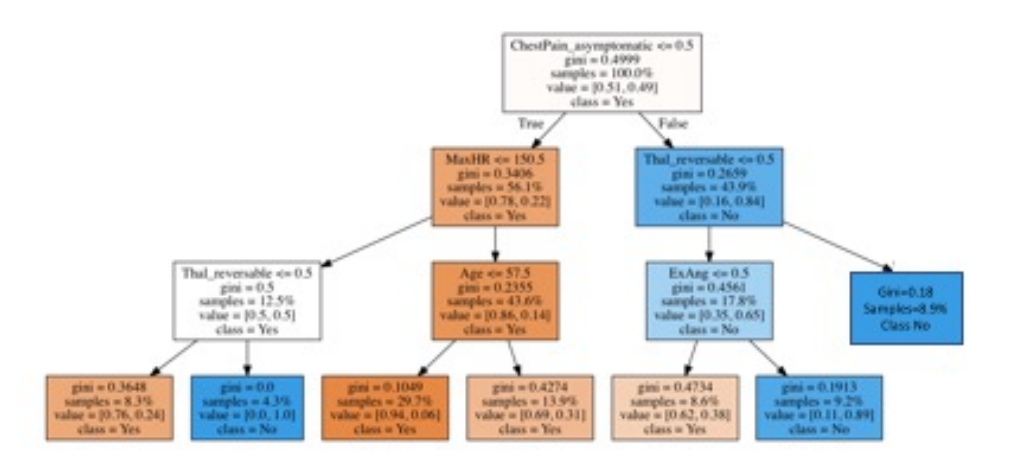

 $\alpha = 0.2$ 

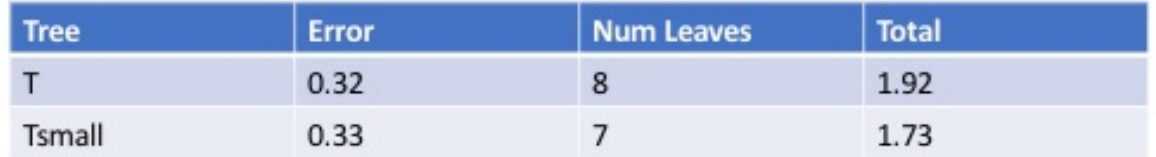

Smaller tree has larger error but less cost complexity score

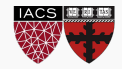

$$
C(T) = Error(T) + \alpha |T|
$$

1. Fix  $\alpha$ .

2. Find best tree for a given  $\alpha$  and based on cost complexity *C*.

3. Find best  $\alpha$  using CV (what should be the error measure?)

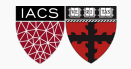

The pruning algorithm:

- 1. Start with a full tree  $T_0$  (each leaf node is pure)
- 2. Replace a subtree in  $T_0$  with a leaf node to obtain a pruned tree  $T_1$ . This subtree should be selected to minimize  $Error(T_0) - Error(T_1)$

$$
\frac{r \cdot r \cdot (T_0) - \text{error}(T_1)}{|T_0| - |T_1|}
$$

- 3. Iterate this pruning process to obtain  $T_0, T_1, ..., T_L$  where  $T_L$  is the tree containing just the root of  $T_0$
- 4. Select the optimal tree  $T_i$  by cross validation.

**Note:** you might wonder where we are computing the cost-complexity  $C(T<sub>1</sub>)$ . One can prove that this process is equivalent to explicitly optimizing *C* at each step.

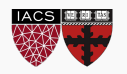